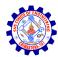

# SNS COLLEGE OF ENGINEERING

Kurumbapalayam (Po), Coimbatore – 641107

# AN AUTONOMOUS INSTITUTION

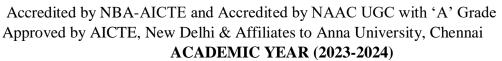

# DEPARTMENT OF COMPUTER SCIENCE AND DESIGN

Course Code & Subject Name:19CD503 & Game Programming III YEAR / V SEMESTER

# UNIT - 1

# OVERVIEW OF GAMING PLATFORMS AND FRAMEWORKS

Pygame Game development – Unity – Unity Scripts – Mobile Gaming, Game Studio, Unity Single player, and multi-Player games.

#### **INTRODUCTION:**

- In 1958, William Higinbotham created an electronic game called Tennis for that could be displayed on an oscilloscope.
- His creation was a basic game, but again it wasn't a widely-available game that could be played easily by the masses.

# WHAT IS MEAN BY GAME PROGRAMMING:

- A Game programming is a process of designing, developing, and implementing software programs, code, and algorithms that are used to create video games.
- It involves writing computer programs or scripts that control the behavior, graphics, sound, physics, and other aspects of a game.
- Game programming is a range of technical skills and disciplines, including computer programming, mathematics, physics, graphics rendering, artificial intelligence (AI), user interface design, and more.
- Programmers use programming languages such as C++, C#, Java, Python, or specialized game development frameworks like Unity or Unreal Engine to create games.

# WHY WE HAVE TO LEARN GAME PROGRAMMING?

- 1. Creativity and Expression
- 2. Career Opportunities
- 3. Technical and Problem-Solving Skills
- 4. Collaboration and Teamwork
- 5. Personal Development and Fun
- 6.Innovation and New Technologies

# **OVERVIEW OF GAMING PLATFORMS:**

- Gaming platforms refer to the systems or devices on which video games are played.
- These platforms have evolved significantly over the years, offering diverse experiences and catering to different types of gamers.

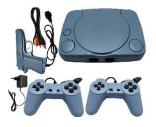

1.Console

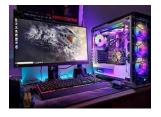

2.PC (Personal Computer)

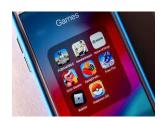

3. Mobile games

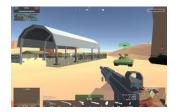

4. Web Based

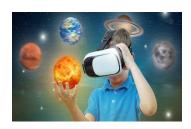

5.AR&VR Games

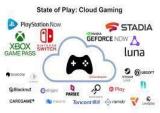

o.Cloud Games

# **OVERVIEW OF GAMING FRAMEWORKS:**

- In the context of gaming, a framework refers to a software development platform or set of tools that provides a structure and pre-built functionality to aid in the creation of games.
- It offers a foundation for developers to build upon and helps streamline the development process by providing commonly needed features and tools.

# 1.1 PYGAME GAME DEVELOPMENT:

- Pygame is a popular Python library used for game development, multimedia applications, and interactive projects.
- It provides functionality for creating 2D games and applications by handling tasks like graphics rendering, sound playback, input handling, and more.

#### 1. INSTALLATION:

- Make sure you have Python installed on your computer.
- You can install Pygame using pip, a package manager for Python.
- Open a terminal or command prompt and run the following command:

# "pip install pygame"

#### 2. GETTING STARTED:

• Once Pygame is installed, you can start by importing it into your Python scripts.

# "import pygame"

#### 3. INITIALIZING PYGAME:

 Before using any Pygame functionality, you need to initialize it using the

# "pygame.init()"

#### 4. CREATING A WINDOW:

• To display graphics and create a game window, you can use the

"pygame.display.set\_mode()"

# "screen = pygame.display.set\_mode((width, height))"

#### 5. MAIN GAME LOOP:

- Pygame follows a game loop structure to keep the game running.
- This loop handles events, updates game logic, and renders graphics.
- It's usually structured like this:

" running = True
while running:
for event in pygame.event.get():
if event.type == pygame.QUIT:
running = False

# Game logic updates

# Graphics rendering pygame.display.update() "

#### 6. HANDLING INPUT:

• You can use the module to handle user input, such as keyboard or mouse events.

# "pygame.event"

#### 7. GRAPHICS:

- Pygame provides various functions to draw shapes, images, and text on the game window.
- You can use `pygame.draw` and `pygame.image` modules for this purpose.

# 8. SOUND AND MUSIC:

- Pygame also supports sound and music playback.
- You can use the module to load and play sounds and music files.

# "pygame.mixer"

#### 9. COLLISION DETECTION:

- For game development, collision detection is often essential.
- Pygame provides some collision detection functions to check if objects are colliding.

#### **10.RESOURCES AND TUTORIALS:**

- There are plenty of resources available online to learn Pygame, including tutorials, documentation, and sample projects.
- The official Pygame website (https://www.pygame.org/) and GitHub repository are good starting points.
- Pygame provides a comprehensive set of features and resources to develop 2D games in Python.
- By leveraging its functionalities, you can create games with custom graphics, sound effects, and engaging gameplay.

#### **EXAMPLE CODE:**

# **SNAKE GAME**

```
import pygame
import time
import random
snake speed = 15
# Window size
window x = 720
window_y = 480
# defining colors
black = pygame.Color(0, 0, 0)
white = pygame.Color(255, 255, 255)
red = pygame.Color(255, 0, 0)
green = pygame.Color(0, 255, 0)
blue = pygame.Color(0, 0, 255)
# Initialising pygame
pygame.init()
# Initialise game window
pygame.display.set_caption('Snakes')
game_window = pygame.display.set_mode((window_x, window_y))
# FPS (frames per second) controller
fps = pygame.time.Clock()
# defining snake default position
snake_position = [100, 50]
```

```
# defining first 4 blocks of snake body
snake_body = [[100, 50],
              [90, 50],
              [80, 50],
              [70, 50]
# fruit position
fruit_position = [random.randrange(1, (window_x//10)) * 10,
                  random.randrange(1, (window_y//10)) * 10]
fruit_spawn = True
# setting default snake direction towards
# right
direction = 'RIGHT'
change_to = direction
# initial score
score = 0
# displaying Score function
def show_score(choice, color, font, size):
    # creating font object score font
    score_font = pygame.font.SysFont(font, size)
    # create the display surface object
    # score_surface
    score_surface = score_font.render('Score : ' + str(score), True,
color)
    # create a rectangular object for the text
    # surface object
    score_rect = score_surface.get_rect()
    # displaying text
    game_window.blit(score_surface, score_rect)
# game over function
def game_over():
    # creating font object my_font
    my_font = pygame.font.SysFont('times new roman', 50)
    # creating a text surface on which text
    # will be drawn
    game_over_surface = my_font.render(
        'Your Score is : ' + str(score), True, red)
```

```
# create a rectangular object for the text
   # surface object
    game_over_rect = game_over_surface.get_rect()
    # setting position of the text
    game_over_rect.midtop = (window_x/2, window_y/4)
    # blit will draw the text on screen
    game_window.blit(game_over_surface, game_over_rect)
    pygame.display.flip()
   # after 2 seconds we will quit the program
   time.sleep(2)
   # deactivating pygame library
    pygame.quit()
   # quit the program
   quit()
# Main Function
while True:
    # handling key events
    for event in pygame.event.get():
        if event.type == pygame.KEYDOWN:
            if event.key == pygame.K_UP:
                change_to = 'UP'
            if event.key == pygame.K_DOWN:
                change_to = 'DOWN'
            if event.key == pygame.K_LEFT:
                change_to = 'LEFT'
            if event.key == pygame.K_RIGHT:
                change_to = 'RIGHT'
   # If two keys pressed simultaneously
    # we don't want snake to move into two
   # directions simultaneously
    if change_to == 'UP' and direction != 'DOWN':
        direction = 'UP'
    if change_to == 'DOWN' and direction != 'UP':
        direction = 'DOWN'
    if change_to == 'LEFT' and direction != 'RIGHT':
        direction = 'LEFT'
    if change_to == 'RIGHT' and direction != 'LEFT':
        direction = 'RIGHT'
```

```
# Moving the snake
    if direction == 'UP':
        snake_position[1] -= 10
    if direction == 'DOWN':
        snake position[1] += 10
    if direction == 'LEFT':
        snake position[0] -= 10
    if direction == 'RIGHT':
        snake_position[0] += 10
   # Snake body growing mechanism
    # if fruits and snakes collide then scores
   # will be incremented by 10
    snake body.insert(0, list(snake position))
    if snake_position[0] == fruit_position[0] and snake_position[1] ==
fruit_position[1]:
        score += 10
        fruit_spawn = False
    else:
        snake_body.pop()
    if not fruit_spawn:
        fruit position = [random.randrange(1, (window x//10)) * 10,
                          random.randrange(1, (window y//10)) * 10]
    fruit spawn = True
    game_window.fill(black)
    for pos in snake body:
        pygame.draw.rect(game_window, green,
                         pygame.Rect(pos[0], pos[1], 10, 10))
    pygame.draw.rect(game_window, white, pygame.Rect(
        fruit position[0], fruit position[1], 10, 10))
    # Game Over conditions
    if snake_position[0] < 0 or snake_position[0] > window_x-10:
        game over()
    if snake_position[1] < 0 or snake_position[1] > window_y-10:
        game_over()
    # Touching the snake body
    for block in snake body[1:]:
        if snake_position[0] == block[0] and snake_position[1] ==
block[1]:
            game_over()
    # displaying score continuously
```

```
show_score(1, white, 'times new roman', 20)

# Refresh game screen
pygame.display.update()

# Frame Per Second /Refresh Rate
fps.tick(snake_speed)
```

#### **OUTPUT:**

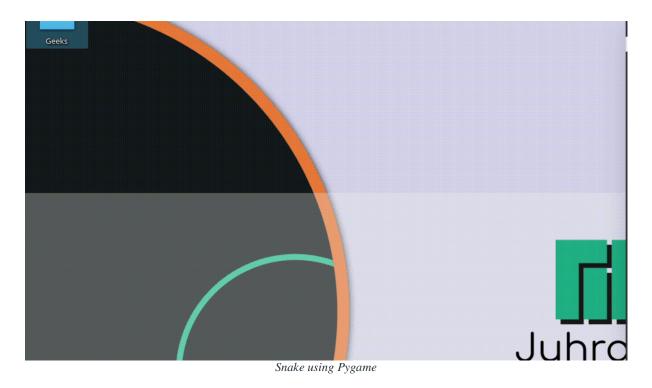

# **1.2 UNITY:**

• Unity is a widely used and powerful game development platform that allows developers to create games for various platforms, including PC, consoles, mobile devices, and more.

# 1.CROSS-PLATFORM DEVELOPMENT:

- Unity supports multi-platform development, allowing you to create games that can run on different operating systems and devices with minimal code modifications.
- This versatility saves development time and enables you to reach a larger audience.

#### 2. POWERFUL EDITOR:

- Unity provides a user-friendly visual editor that allows developers to design game scenes, arrange assets, and create gameplay logic without extensive coding knowledge.
- The editor includes features such as drag-and-drop functionality, asset management, and a real-time preview.

# 3. SCRIPTING LANGUAGES:

- Unity supports several scripting languages, including C# (the most commonly used), UnityScript (a variant of JavaScript), and Boo.
- You can write game logic, create custom behaviors, and interact with the engine's features using these languages.

# 4. ASSET STORE:

- Unity's Asset Store offers a vast library of pre-made assets, including 3D models, animations, sound effects, scripts, and more.
- It allows developers to speed up development by leveraging ready-to-use resources or learning from existing projects.

#### **5. PHYSICS ENGINE:**

- Unity includes a built-in physics engine that provides realistic physics simulation for objects, collisions, gravity, and more.
- This makes it easier to create games with accurate physics-based interactions.

#### **6. ANIMATION SYSTEM:**

- Unity's animation system enables developers to create complex character animations, cutscenes, and interactive sequences.
- It supports keyframe animation, inverse kinematics, blend trees, and various animation blending techniques.

# 7. 2D AND 3D CAPABILITIES:

- Unity supports both 2D and 3D game development.
- It provides tools, workflows, and features tailored for each dimension, including sprite management, tile maps, particle systems, lighting, and shading.

#### 8. NETWORKING AND MULTIPLAYER:

- Unity offers networking capabilities for creating multiplayer games.
- It includes built-in networking solutions and supports various network architectures, including peer-to-peer and client-server models.

#### 9. PERFORMANCE OPTIMIZATION:

- Unity provides tools and features to optimize game performance, including built-in profiler tools, asset bundling, level of detail (LOD) systems, and memory management utilities.
- These help ensure smooth gameplay and efficient resource utilization.

#### 11.COMMUNITY AND RESOURCES:

- Unity has a large and active community of developers, which means you can find a wealth of tutorials, documentation, forums, and resources to support your learning and problem-solving journey.
- Unity is widely used in both game development and AAA game production.
- It provides a comprehensive set of features and a flexible workflow that empowers developers to create a wide range of games, from small mobile projects to large-scale, high-quality experiences.

#### **EXAMPLE CODE:**

# **SNAKE GAME IN UNITY**

```
using System.Collections.Generic;
using UnityEngine;

public class SnakeGameController : MonoBehaviour
{
    public GameObject foodPrefab;
    public Transform borderTop;
    public Transform borderBottom;
    public Transform borderLeft;
    public Transform borderLeft;
    public Transform borderRight;

    private List<Vector2> snakeBody = new List<Vector2>();
    private Vector2 direction = Vector2.right;
    private bool isGameOver = false;

    private void Start()
```

```
{
    // Initialize the snake's position and add initial body segments.
    snakeBody.Add(new Vector2(3, 0));
    snakeBody.Add(new Vector2(2, 0));
    snakeBody.Add(new Vector2(1, 0));
    // Start food spawning.
    SpawnFood();
  }
  private void Update()
    if (!isGameOver)
       // Handle player input for changing direction.
       if (Input.GetKey(KeyCode.UpArrow) && direction != Vector2.down)
         direction = Vector2.up;
       else if (Input.GetKey(KeyCode.DownArrow) && direction !=
Vector2.up)
         direction = Vector2.down;
       else if (Input.GetKey(KeyCode.LeftArrow) && direction !=
Vector2.right)
         direction = Vector2.left;
       else if (Input.GetKey(KeyCode.RightArrow) && direction !=
Vector2.left)
         direction = Vector2.right;
       // Move the snake.
       MoveSnake();
  }
  private void MoveSnake()
     Vector2 headPosition = snakeBody[0] + direction;
    // Check for collision with borders or self.
    if (headPosition.x < borderLeft.position.x || headPosition.x >
borderRight.position.x ||
       headPosition.y < borderBottom.position.y | headPosition.y >
borderTop.position.y ||
       snakeBody.Contains(headPosition))
```

```
GameOver();
      return;
    snakeBody.Insert(0, headPosition);
    // Check for food collision.
    if (headPosition == (Vector2)foodPrefab.transform.position)
      Destroy(foodPrefab);
      SpawnFood();
    else
      snakeBody.RemoveAt(snakeBody.Count - 1);
  }
  private void SpawnFood()
    float x = Random.Range(borderLeft.position.x);
    float y = Random.Range(borderBottom.position.y, borderTop.position.y);
    Instantiate(foodPrefab, new Vector2(x, y), Quaternion.identity);
  }
  private void GameOver()
    isGameOver = true;
    Debug.Log("Game Over! Your score: " + (snakeBody.Count - 3));
  }
}
```

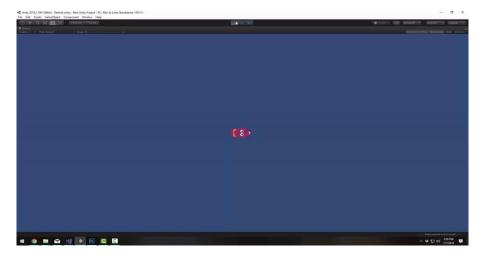

#### 1.3 UNITY SCRIPTS:

- In Unity, scripts are a key component of game development.
- They are used to define the behaviours and functionality of game objects, control gameplay mechanics, handle input, manage animations, and more.

#### 1. SCRIPTING LANGUAGE:

- Unity primarily uses C# as the scripting language for writing game scripts.
- C# is a popular programming language with a syntax similar to other C-style languages.
- Unity also supports the use of Unity Script (a variant of JavaScript) and Boo, but C# is the recommended language due to its performance and compatibility.

#### 2. MONOBEHAVIOUR:

- Mon Behaviour is a base class provided by Unity that scripts derive from to interact with the game engine.
- Mon Behaviour scripts can be attached to game objects to define their behaviours and respond to events and user input.
- Mon Behaviour provides a set of built-in functions, known as "Unity lifecycle functions," which are automatically called by the engine at specific points during the game's execution.

# 3. Script Components:

- Unity scripts are typically attached to game objects as components.
- For example, a script might control the movement of a character, handle the behaviour of an enemy, or manage the functionality of a user interface element.
- By attaching scripts to game objects, you define how those objects interact with the game world and respond to user input.

# 4. Event Handling:

- Scripts in Unity can handle various events, such as input events (keyboard, mouse, touch), collision events, trigger events, animation events, and more.
- Event handling allows you to define how the game should respond to specific interactions or conditions.

# 5. Variables and Properties:

- Unity scripts use variables and properties to store and manipulate data.
- These variables can represent various aspects of a game, such as positions, scores, health, settings, and more.
- By accessing and modifying these variables, scripts can control the game's behaviour and state.

# 6. API Access:

- Unity provides an extensive API (Application Programming Interface) that gives scripts access to the game engine's functionality.
- The API includes functions and classes for tasks like rendering graphics, playing sounds, managing physics, handling input, and accessing resources. Scripts utilize this API to interact with the engine and create the desired game experience.

# 7. Script Communication:

- Scripts can communicate with each other and exchange information using events, messages, or shared variables.
- This allows for coordination between different components and facilitates modular and organized script design.

# 8. Scriptable Objects:

- Unity also includes Scriptable Objects, which are specialized data containers that can be used to store and share data between scripts.
- Scriptable Objects provide a flexible and efficient way to create and manage custom data types that are independent of specific game objects.
- Unity scripts play a crucial role in defining the behaviours and interactivity of your game.
- By writing scripts, you can customize and extend the capabilities of Unity to create unique gameplay mechanics, implement game rules, handle user input, manage AI, and more.
- With the power of scripting, you can bring your game ideas to life in Unity.

# 1.4 MOBILE GAMING:

• Mobile gaming refers to playing video games on mobile devices such as smartphones and tablets.

 With the widespread availability of powerful and capable mobile devices, mobile gaming has become increasingly popular and has seen significant growth in recent years.

# 1. Mobile Platforms: Mobile games are primarily developed for two major platforms:

#### **ANDROID**:

- Android is an open-source mobile operating system developed by Google.
- It powers a wide range of smartphones and tablets from various manufacturers.
- Google Play Store is the primary app distribution platform for Android games.

#### IOS:

- iOS is the proprietary mobile operating system developed by Apple for iPhones, iPads, and iPod Touch devices.
- The App Store is the main platform for distributing iOS games.

# 2. Game Genres: Mobile games span a wide range of genres, including:

#### **CASUAL GAMES:**

- Simple and easy-to-play games, often with intuitive controls and short gameplay sessions.
- Examples include puzzle games, match-three games, endless runners, and casual simulations.

## **STRATEGY GAMES:**

• Games that require strategic thinking and decision-making, such as city-building games, tower defense games, and turn-based strategy games.

# **ROLE-PLAYING GAMES (RPGS):**

- Games that involve creating and controlling characters, exploring virtual worlds, and engaging in quests and battles.
- They can range from traditional RPGs to action RPGs and MMORPGs.

# **ACTION GAMES:**

- Fast-paced games with intense gameplay and a focus on combat or challenges.
- Examples include platformers, shooting games, and fighting games.

# **PUZZLE GAMES:**

• Games that challenge players with logical and problem-solving tasks, often involving pattern recognition, spatial reasoning, and puzzle-solving skills.

#### **SPORTS AND RACING GAMES:**

• Games that simulate sports activities, racing, or other physical activities like golf, football, racing simulators, and more.

# 3. Free-to-Play and Premium Games:

• Mobile games are typically distributed as either free-to-play (F2P) or premium (paid) games.

# FREE-TO-PLAY (F2P):

- F2P games are available to download and play for free.
- However, they often include in-app purchases (IAPs) that offer optional virtual goods, upgrades, or premium features that can be bought with real or in-game currency.

#### **PREMIUM GAMES:**

- Premium games require an upfront purchase, typically at a fixed price.
- Once purchased, players can enjoy the full game experience without any additional purchases or advertisements.

# 4. Mobile Game Development:

- Developing mobile games requires specialized tools and frameworks.
- Unity and Unreal Engine are popular game engines that support mobile platforms.
- Additionally, there are frameworks and libraries specific to mobile development, such as SpriteKit (for iOS), Cocos2d-x, and LibGDX, which simplify the game development process.

# 5. Multiplayer and Social Features:

- Mobile games often incorporate multiplayer modes, allowing players to compete or cooperate with others in real-time.
- Social features like leaderboards, achievements, and social media integration enhance the social aspect of mobile gaming and facilitate sharing progress and experiences with friends.
- Mobile gaming offers convenience, portability, and a vast selection of games catering to different preferences and playstyles.
- The availability of app stores, constant updates, and the continuous growth of mobile technology have made mobile gaming a prominent and rapidly evolving sector of the gaming industry.

#### 1.5 GAME STUDIO:

- A game studio, also known as a game development studio or game development company, is an organization dedicated to creating and publishing video games.
- Game studios bring together teams of professionals with diverse skills, including game designers, programmers, artists, animators, sound designers, and producers, to develop and release games.

#### 1. GAME DEVELOPMENT PROCESS:

• Game studios follow a structured game development process that typically includes the following stages:

# **CONCEPT AND DESIGN:**

• The initial phase involves brainstorming game ideas, defining the game's concept, creating game design documents, and establishing the overall vision and goals.

#### **PRE-PRODUCTION:**

• This stage involves further refining the game concept, planning development milestones, creating prototypes, and conducting feasibility studies.

#### **PRODUCTION:**

- The actual development of the game takes place during this phase.
- Teams work on programming, creating assets, implementing gameplay mechanics, designing levels, and integrating various components.

# **QUALITY ASSURANCE (QA) AND TESTING:**

• Dedicated QA teams perform extensive testing to identify and fix bugs, ensure the game's stability and playability, and address user feedback.

#### POLISHING AND ITERATION:

• The game goes through multiple iterations to refine and enhance its features, visuals, gameplay, and user experience based on feedback and testing results.

#### RELEASE AND POST-RELEASE SUPPORT:

- Once the game is ready, it is published and made available to players through distribution platforms.
- Game studios may also provide post-release support by issuing updates, patches, and downloadable content (DLC) to improve and expand the game.

#### 2. INDEPENDENT STUDIOS AND AAA STUDIOS:

• Game studios can be categorized into independent studios and AAA (Triple-A) studios:

#### **INDEPENDENT STUDIOS:**

- These are smaller, typically self-funded studios that focus on creating innovative and unique games.
- Independent studios often have more creative freedom and may specialize in specific genres or niche markets.

#### **AAA STUDIOS:**

- AAA studios are larger, well-established companies with substantial budgets and resources.
- They develop high-budget, high-quality games that target a wide audience.
- AAA studios often work on multiple projects simultaneously and may have multiple development teams.

#### 3. PUBLISHING MODELS:

• Game studios can operate under different publishing models:

#### **SELF-PUBLISHING:**

• Some studios choose to self-publish their games, handling all aspects of development, marketing, and distribution themselves.

#### **PUBLISHING AGREEMENTS:**

• Studios may enter into publishing agreements with third-party publishers who handle the marketing, distribution, and sometimes funding of the game in exchange for a share of the revenue.

#### **INDIE PUBLISHERS:**

• There are also indie publishers that specialize in supporting independent studios, providing assistance with funding, marketing, and distribution.

# 4. COLLABORATION AND TEAM STRUCTURE:

- Game studios are collaborative environments where professionals from various disciplines work together.
- Common roles within a game studio include game designers, programmers, artists (2D/3D), animators, sound designers, writers, and producers.
- The team structure can vary depending on the size and structure of the studio.

#### 5. GAME ENGINES AND TOOLS:

- Game studios utilize game engines (such as Unity or Unreal Engine) and various development tools to streamline the game creation process, manage assets, implement game logic, and create visual effects.
- Game studios play a vital role in the creation and production of video games. They bring together talented individuals and resources to create immersive and entertaining gaming experiences, and their work contributes to the ever-evolving landscape of the gaming industry.

# 1.6 UNITY SINGLE PLAYER AND MULTI-PLAYER GAMES:

• Unity is a versatile game development platform that supports both singleplayer and multiplayer game development.

# **SINGLE-PLAYER GAMES:**

## 1. GAME MECHANICS:

- Unity provides a robust framework for implementing various game mechanics in single-player games.
- This includes character movement, physics-based interactions, AI behaviour, collision detection, and more.

#### 2. LEVEL DESIGN:

- Unity's visual editor allows designers to create immersive and visually appealing levels for single-player games.
- It supports the placement of objects, terrain editing, lighting, and other tools to build engaging environments.

# 3. USER INTERFACE:

- Unity offers tools for creating user interfaces (UI) in single-player games.
- Developers can design UI elements such as menus, health bars, inventory screens, and dialogue boxes to enhance the player's experience.

#### 4. SCRIPTING:

- Unity uses C# scripting for game logic and behaviour.
- Developers can use scripts to control character movement, enemy AI, game events, progression systems, and more in single-player games.

#### **5. ASSET INTEGRATION:**

- Unity supports the integration of assets such as 3D models, animations, audio, and visual effects into single-player games.
- The Asset Store provides a vast library of ready-to-use assets that can enhance the quality and aesthetics of your game.

#### **MULTIPLAYER GAMES:**

#### 1. NETWORKING:

- Unity offers networking capabilities that enable developers to create multiplayer games.
- The platform supports both authoritative server-based architecture and peer-to-peer networking models.
- This allows for real-time multiplayer interactions between players.

#### 2. MATCHMAKING:

- Unity provides tools and services for implementing matchmaking systems in multiplayer games.
- Developers can create lobbies, matchmaking queues, and skill-based matchmaking to connect players in a balanced and fair manner.

#### 3. SYNCING GAME STATE:

- Unity's networking features facilitate syncing game state across multiple players' devices.
- This ensures that the game's world and gameplay elements remain consistent for all players, regardless of their geographical location.

#### 4. PLAYER INTERACTIONS:

- Multiplayer games often involve player interactions, such as player versus player (PvP) combat, cooperative gameplay, or social interactions.
- Unity's networking capabilities enable developers to implement these interactions through synchronized actions, real-time communication, and data exchange.

#### 5. DEDICATED SERVER HOSTING:

- Unity allows developers to host dedicated servers for multiplayer games, ensuring stability, scalability, and control over the game's online infrastructure.
- This is particularly useful for large-scale multiplayer experiences.

# 6. ONLINE SERVICES:

- Unity provides online services, such as Unity Multiplayer Services and Unity Collaborate, that offer additional functionality for multiplayer game development, including backend hosting, player authentication, cloud storage, and collaborative project management.
- Unity's flexibility and extensive feature set make it a suitable choice for both single-player and multiplayer game development.
- Whether you're creating an immersive single-player experience or designing a multiplayer game with real-time interactions, Unity provides the tools and resources to bring your game ideas to life.